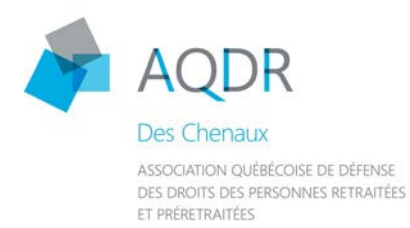

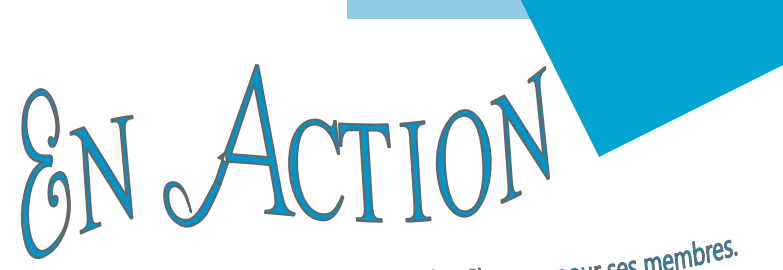

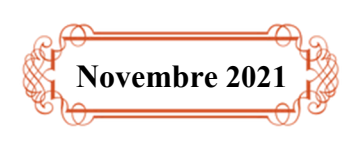

Bulletin de liaison périodique de l'AQDR des Chenaux pour ses membres.

### Prochaine activité…

 CAFÉ-RENCONTRE Notaire Mario Gagnon

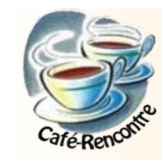

Plusieurs sujets seront traités lors de la rencontre: testament, mandat d'inaptitude, rôle du mandataire ou de l'exécuteur testamentaire, impacts sur la succession d'une vente de propriété,...

Date: Mardi, 23 novembre 2021

Lieu: Saint-Narcisse (à confirmer)

Heure: 13h30

Coût: gratuit pour les membres 5\$ / non membre

Merci de confirmer votre présence avant le 19 novembre

… auprès de votre téléphoniste, par téléphone (819-840-3090) ou par courriel : aqdrdc@stegenevieve.ca

Nquveauté...

CLUB ZOOM AQDR

<u>nongnongnon</u>

Vous aimeriez ...

 $\Rightarrow$  pratiquer réqulièrement pour assister à des rencontres ou conférences offertes sur la plateforme Zoom?

 $\Rightarrow$  programmer des réunions sur Zoom ?

TOUS LES DÉTAILS À LA PAGE 15

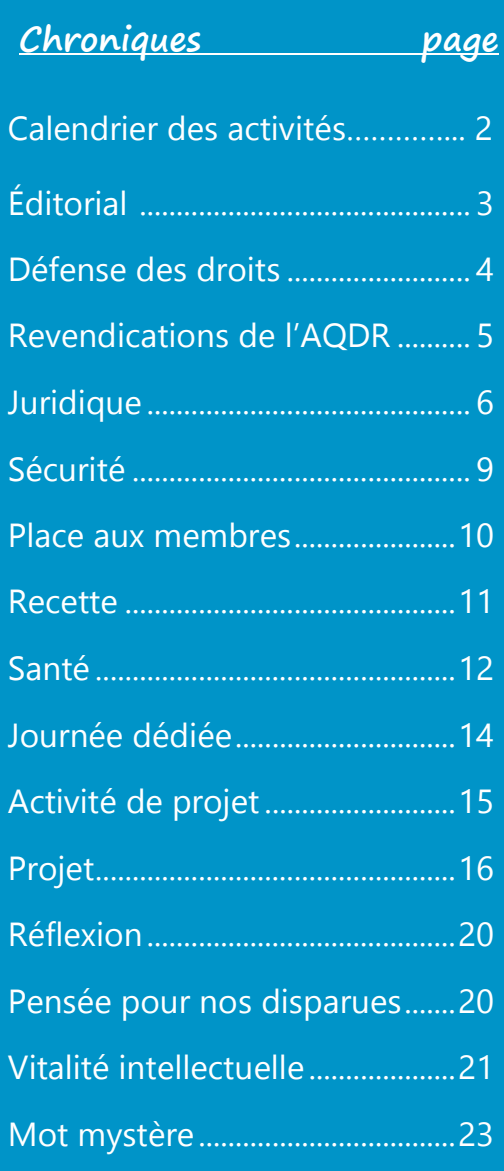

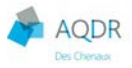

# Calendrier des activités

### Mercredi, 10 novembre

« Club Zoom AQDR », à l'Immeuble multiservice

### Mardi, 23 novembre 2021

Café-rencontre avec le notaire Mario Gagnon

A venir en 2022....

### Mardi, 8 mars 2022

Déjeuner conférence avec la nutritionniste-diététiste Andréanne Martin « Votre corps n'est pas à la retraite...choisissez le bon carburant! »

### Avril... date à confirmer

« Journée sur la sécurité routière » avec la Fondation CAA

Mai... date à confirmer

Le Curateur public

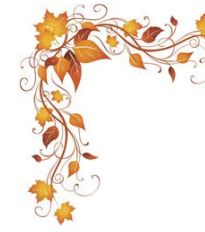

Être capable d'admiration et d'amour, c'est rester jeune à jamais.

Pablo Casals

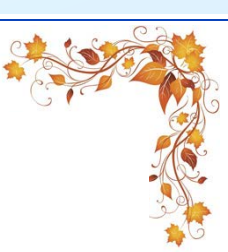

# Pour nous joindre :

**AQDR** des Chenaux 44, Rivière-à-Veillet, bureau 170 Sainte-Geneviève-de-Batiscan **G0X 2R0** 

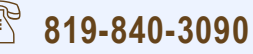

শি≌ণ

aqdrdc@stegenevieve.ca

www.agdr-des-chenaux.org

# **Conseil d'administration** 2021-2022

Jacqueline Bergeron, présidente Thérèse Lévesque, vice-présidente Monique Béland Désilets, trésorière Line Mongrain, secrétaire Lise Bournival, directrice Jocelyne Bronsard, directrice Louise Gervais Cossette, directrice

# **COMITÉS 2021-2022**

Comité Activités Comité Bulletin En Action Comité Défense de droits **Comité Gestion** Comité Milieu de vie

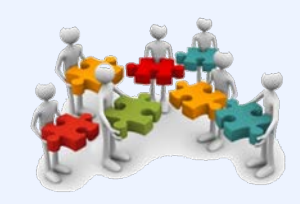

 $\mathcal{B}_N$   $\mathcal{A}$ CTION est une publication de l'AQDR des Chenaux produite collectivement par une équipe de membres bénévoles de la section.

# **Éditorial**

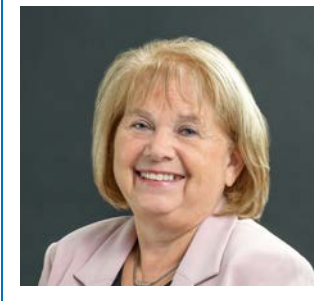

# LA VALORISATION DES PERSONNES AÎNÉES ET RETRAITÉES

Imaginez que toutes les personnes aînées et retraitées décident de faire la grève pendant une seule journée. Beaucoup de services seraient pénalisés. Pensez à ceux qui travaillent au programme JE contribue dans le cadre de la pandémie, les conseillers municipaux, les brigadiers scolaires, les accompagnateurs, les aidants naturels, les cuisiniers à la popote, les grands-parents qui font du gardiennage, et j'en passe.

La plupart des personnes aînées et retraitées ont à cœur de faire des activités valorisantes et ayant du sens pour eux. Bien que l'état de leur santé puisse influencer la concrétisation des projets, c'est véritablement une nouvelle phase de vie qui s'ouvre avec la retraite et qui se poursuit pendant plusieurs années. On ne peut nier les divers changements démographiques et culturels en 2021. La participation sociale des aînés s'inscrit au croisement de deux phénomènes : le vieillissement de la population et la remise en question des interventions de l'état. Des retraités et des aînés qui font ou feront bénéficier leurs proches ou leur communauté de leurs compétences, de leurs expériences et de leur temps : voilà une valeur partagée par plusieurs gouvernements aux prises avec de nombreux besoins non comblés. De même, on incite fortement les personnes retraitées à retourner au travail et ce, pour quelques heures par semaine.

Il est nécessaire de mettre en valeur et soutenir l'engagement social, citoyen et professionnel des aînés et retraités. Nous apportons beaucoup à leur milieu et chacun à notre manière. Nous sommes un apport économique certain, un apport social important et nous sommes des personnes inspirantes.

Il existe une grande variété d'interventions qui favorisent la participation sociale des personnes aînées et retraitées depuis les approches individualisées jusqu'aux actions de nature sociopolitique, en passant par les activités sociales et le bénévolat. Pour vous, quel est votre apport à la société?

En conclusion, votre participation sous toutes ses formes, vos commentaires à la lecture de la revue, votre présence à nos activités, le fait de faire partie de notre association, contribue à dynamiser nos actions et à poursuivre pour nous tous et toutes.

Bonne lecture.

Jacqueline

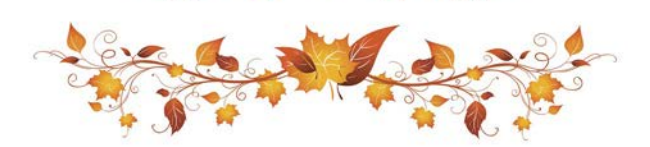

# Défense des droits

**AODR** 

### **MISE EN GARDE – Fraudes envers les ainés**

La Sûreté du Québec vous rappelle les bons réflexes à adopter pour prévenir une fraude. Soyez vigilants lorsque vous recevez un appel d'un soi-disant conseiller, enquêteur ou représentant du gouvernement.

Méfiez-vous si vous recevez un appel ou un courriel d'un membre de votre famille qui a besoin d'aide (ex. petit-fils, nièce), confirmez la situation en parlant à d'autres proches. Vous pourriez être en présence d'un fraudeur.

On vous demande de confirmer ou de donner vos informations personnelles et bancaires? Méfiez-vous. Ne donnez aucun renseignement personnel ou bancaire au téléphone. Les fraudeurs peuvent commencer leur appel en vous demandant de confirmer votre identité à l'aide des renseignements déjà en sa disposition. Leur but? Vous mettre en confiance!

Raccrochez. Prenez un moment de recul. Retrouvez le numéro de téléphone officiel de l'organisme qui vous a contacté, appelez-le et vérifiez la validité de la demande qui vous est adressée. Ne rappelez jamais à un numéro de téléphone transmis par votre interlocuteur.

### Votre afficheur indique un « numéro de téléphone officiel »?

Ne supposez JAMAIS que le numéro de téléphone sur votre afficheur est exact. Les fraudeurs utilisent des logiciels ou des applications pour tromper leurs victimes. Le numéro de l'appel peut également être masqué.

### On vous demande DE REMETTRE VOS CARTES ET VOS NIP DANS UNE ENVELOPPE, peu importe la raison (ex. pandémie)?

REFUSEZ. N'ayez pas peur de dire non et RACCROCHEZ...SANS VOUS SENTIR COUPABLE. Les fraudeurs peuvent hausser le ton, se montrer insistants ou recourir à des fausses menaces pour obtenir votre coopération… ou, au contraire, être très rassurant pour vous mettre en confiance. Gardez en tête qu'aucune institution financière (ou organisme gouvernemental) ne procède ainsi.

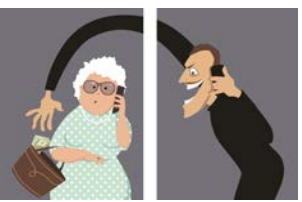

Vous recevez un appel d'un soi-disant membre de votre famille (ex. petit fils, nièce) en situation de détresse (ex. accident d'auto, détention, hospitalisation) et invoquant un besoin urgent d'argent? On vous demande de surtout n'en parler à personne?

Méfiez-vous ! PRENEZ UN MOMENT DE RECUL, n'envoyez pas d'argent. Ne transmettez pas votre numéro de carte de crédit. N'achetez aucune carte prépayée (ex. carte iTunes) dans le but de fournir à votre interlocuteur les codes de ces cartes.

Validez l'histoire qui vous est présentée et l'identité de la personne avec qui vous communiquez en appelant des parents, un autre membre de la famille ou des amis.

Les fraudeurs peuvent également se faire passer pour un policier ou un avocat afin de rehausser la crédibilité de cette mise en scène.

### POUR SIGNALER UNE FRAUDE OU DEMANDER DE L'AIDE

Communiquez avec la Sûreté du Québec au 310-4141 ou \*4141 (cellulaire) ou avec votre service de police local (418 325-2272 : poste de Sainte-Anne-de-la-Pérade).

Communiquez avec le Centre antifraude du Canada pour signaler la fraude : 1 888 495-8501.

La Sûreté du Québec invite les citoyens à consulter la section Conseils de son site Web (www.sq.gouv.qc.ca) afin d'en apprendre davantage sur la fraude ou consulter le site Web du Centre antifraude du Canada au www.centreantifraude.ca.

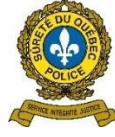

# Revendications de l'AQDR

# LE DROIT À DES SERVICES SOCIAUX ET DE SANTÉ PUBLICS DE QUALITÉ

Les services sociaux et de santé sont organisés en trois niveaux. Les services de première ligne, fournis notamment par les médecins de famille, offrent des services généraux et des soins courants. Les services de deuxième et troisième ligne, parmi lesquels on retrouve les centres de réadaptation, assurent des services spécialisés ou ultraspécialisés et des soins plus complexes. Pour y avoir accès, il faut d'abord consulter un professionnel de la santé de la

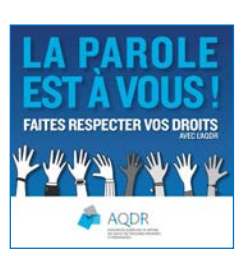

première ligne. Ces trois lignes devraient être intégrées de façon à assurer un suivi fluide des problèmes de santé.

### LES PROBLÈMES

Le gouvernement québécois investit peu en prévention. Avec moins de 2 % de son budget en santé consacré à la prévention, le Québec fait mauvaise figure à l'échelle canadienne. Plusieurs études ont démontré que chaque dollar investi en prévention permet d'économiser entre 10 \$ et 100 \$. Il s'agit d'une manière efficace de permettre aux personnes âgées de vivre plus longtemps, en meilleure santé et de façon plus autonome, tout en diminuant le taux d'hospitalisation et l'utilisation de médicaments.

Le système de santé actuel est mal adapté pour répondre aux besoins complexes et grandissants des personnes aînées. Selon l'Association médicale canadienne, il devrait être facile d'accéder au niveau de soins appropriés et de passer d'une ligne de service à l'autre en douceur. Toutefois, l'absence d'une première ligne efficace (observable par la difficulté d'accéder à un médecin de famille) augmente le besoin d'aller à l'urgence et les cas d'hospitalisation, ce qui contribue à l'alourdissement du système de santé.

Il faut aussi savoir que près de 75 % des Canadiens de plus de 65 ans ont au moins un trouble de santé chronique. Puisque ces personnes sont souvent traitées par plusieurs professionnels et médecins différents, une certaine fluidité entre les différentes lignes de services est importante. De facon générale, le personnel de la santé devrait également être mieux formé sur les besoins et les soins spécifiques des patients âgés.

L'offre de service d'hébergement et de soins de longue durée est défaillante. Les listes d'attente s'allongent et, selon les résultats des inspections des bâtiments, 32 % des centres d'hébergement et de soins de longue durée (CHSLD) sont en mauvais état. De plus, le manque de personnel, notamment infirmier, a des répercussions sur la qualité des soins qui y sont offerts. Saviez-vous que...

Le Canada est un des pays où les médicaments sont les plus chers au monde. Les pays de Le Canada est le l'Organisation de coopération et de développement économique (OCDE) qui ont un système seul pays public de santé et un régime public d'assurance médicaments ont des prix de 24 % à 48 % développé à avoir moins élevés qu'au Québec. Seulement 43 % de la population est couverte par le régime des soins de santé public d'assurance maladie du Québec, ce qui diminue le pouvoir de négociation du universels, mais gouvernement et limite sa capacité de contrôler les coûts. pas d'assurance

### **LES SOLUTIONS**

- 1. Investir dans des programmes de prévention pour favoriser un vieillissement en santé et universelle. faire la promotion de ces programmes.
- 2. Développer et mettre en œuvre des modèles de prestations de services de santé intégrés et interdisciplinaires pour les personnes âgées.
- 3. Créer un programme entièrement public d'assurance médicaments.
- 4. Reconnaître l'apport important des proches aidants dans le système de santé et leur accorder une aide financière plus importante.
- 5. S'assurer que les personnes âgées et les personnes à mobilité réduite qui ont besoin d'une prise en charge temporaire ou permanente aient un hébergement adéquat.
- 6. Augmenter et protéger le financement public des services sociaux et de santé partout au Québec.

Source : La Force de l'âge / aqdr.org

médicaments

Juridique

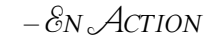

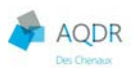

# CONSOMMATION :

### COMPRENDRE LES DIFFÉRENTES GARANTIES

Différentes expressions sont utilisées pour parler des différentes garanties offertes par un commerçant. Entre autres :

- $\Rightarrow$  plan de remplacement;  $\Rightarrow$  garantie légale;
	- $\Rightarrow$  garantie prolongée;
- $\Rightarrow$  couverture;  $\Rightarrow$  protection;
- $\Rightarrow$  assurance;
- $\Rightarrow$  satisfaction garantie;
- 
- $\Rightarrow$  garantie « à vie ».
- $\Rightarrow$  garantie du fabricant;

### Comment savoir quelle garantie s'applique, à quel moment elle s'applique et qui est responsable de la faire respecter ?

- 1) La garantie de base est la garantie légale. Elle est automatique et gratuite.
- 2) D'autres garanties peuvent ensuite s'ajouter à la garantie légale : la garantie du fabricant (aussi appelée « garantie conventionnelle ») et la garantie prolongée.

Avant de faire payer un consommateur pour une garantie prolongée, le commerçant doit l'informer des protections offertes par les autres garanties attachées aux biens qu'ils se procurent. Par exemple, la garantie légale.

Une fois que le consommateur est informé de l'existence de ces différentes garanties, c'est lui qui doit les comparer et décider s'il souhaite payer pour une protection supplémentaire et, disons-le, pour une tranquillité d'esprit!

N.B. L'information qu'Éducaloi offre explique de façon générale le droit en vigueur au Québec. Il ne s'agit pas d'un avis ou d'un conseil juridique. Pour connaître les règles particulières à une situation, il faut consulter un avocat ou un notaire.

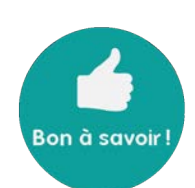

SAVIEZ-VOUS QUE…

La garantie légale est attachée au bien. Qu'est-ce que ça veut dire? Cela veut dire que si vous revendez un bien à une autre personne, cette autre

personne peut utiliser la garantie légale à condition qu'elle ne soit pas expirée.

Pour répondre aux exigences de la garantie légale, le commerçant ou le fabricant propose généralement l'une des solutions suivantes :

- vous rembourser en totalité ou en partie (réduire le prix);
- \* remplacer le bien ou vous payer les coûts de remplacement;
- \* faire réparer le bien à leurs frais;
- \* remplacer les pièces défectueuses afin que le bien devienne fonctionnel;
- \* effectuer l'entretien nécessaire pour une durée de temps raisonnable.

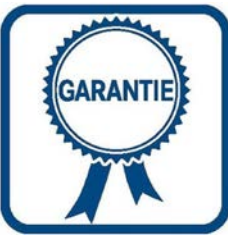

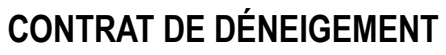

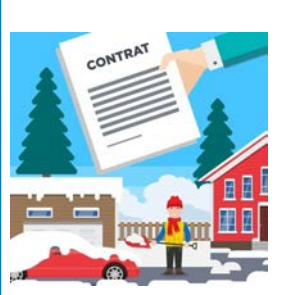

Avoir une entente claire avec le déneigeur que vous engagerez est à votre avantage. Plus votre contrat comportera de détails, plus vous saurez à quoi vous attendre.

### Contrat conclu en personne

L'Office de la protection du consommateur vous recommande de toujours demander un contrat au déneigeur. Vous aurez une trace de votre entente. Il sera aussi plus facile de faire valoir vos droits si vous n'êtes pas satisfait de ses services.

Renseignements utiles à trouver dans le contrat

Le contrat n'a pas à avoir de forme particulière, sauf si vous faites affaire avec un commerçant itinérant. Assurez-vous que tout ce que le déneigeur vous a promis se trouve dans le contrat, ainsi que tout détail important. Le contrat devrait comprendre, par exemple :

- $\Rightarrow$  la durée du contrat (dates fixes : de telle date à telle date);
- $\Rightarrow$  la quantité précise de neige qui nécessite un déneigement (par exemple, inscrire « 5 cm de neige minimum » plutôt qu'une « bordée de neige »);
- $\Rightarrow$  l'heure avant laquelle la neige doit être enlevée;
- $\Rightarrow$  l'endroit où la neige doit être déposée (informez-vous des règlements municipaux);
- $\Rightarrow$  les tâches connexes, comme répandre du sel ou du sable, déblayer l'accès aux portes;
- $\Rightarrow$  le prix total et les modalités de paiement.

### Contrat conclu avec un commerçant itinérant

Le contrat a été conclu avec un commerçant itinérant? Celui-ci vous a sollicité ailleurs qu'à l'endroit où son commerce est établi afin de vous vendre ses services. C'est le cas, par exemple, s'il s'est présenté à votre domicile sans que vous lui ayez demandé de le faire. La loi exige que le contrat soit fait par écrit et qu'il inclut tous les renseignements obligatoires. Un contrat conclu avec un commerçant itinérant peut être annulé dans un délai de 10 jours.

### Contrat conclu par téléphone ou par Internet

Vous comptez conclure une entente avec un déneigeur par téléphone ou par Internet? La loi prévoit qu'un contrat conclu à distance doit être fait par écrit.

### Renseignements à obtenir avant de conclure le contrat

Avant de conclure le contrat, le déneigeur doit vous fournir certains renseignements obligatoires, par exemple :

- $\Rightarrow$  le nom, l'adresse, le numéro de téléphone et, s'ils existent, le numéro de télécopieur et l'adresse électronique de son entreprise;
- $\Rightarrow$  une description détaillée de ses services;
- $\Rightarrow$  le coût total que vous aurez à payer et, s'il y a lieu, le montant des paiements périodiques;
- $\Rightarrow$  les modalités de paiement;
- $\Rightarrow$  la date de début des travaux de déneigement;
- $\Rightarrow$  la durée des travaux;
- $\Rightarrow$  les conditions d'annulation, si elles sont prévues;
- $\Rightarrow$  toute autre condition ou restriction qui s'applique au contrat.

### Transmission du contrat écrit

Le déneigeur doit vous transmettre un contrat écrit dans les 15 jours suivant sa conclusion. Vous pourrez ainsi vérifier si son contenu correspond à l'offre qu'il vous a faite. Le contrat devra être présenté de manière à ce que vous puissiez le conserver. Contenu du contrat écrit

Le contrat doit indiquer votre nom et votre adresse, la date de conclusion du contrat et tous les renseignements obligatoires que le commerçant devait vous fournir avant de conclure le contrat

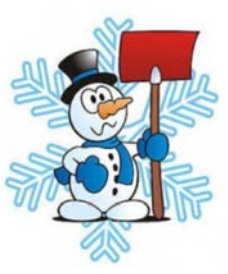

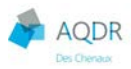

# **POUR RÉDUIRE LES APPELS NON SOLLICITÉS**

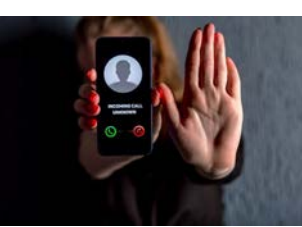

Vous pouvez inscrire vos numéros de téléphone résidentiel, et de cellulaire, sur la Liste nationale de numéros de télécommunication exclus (LNNTE) en allant sur le site : https://Innte-dncl.gc.ca/fr ou par téléphone: 1-866-580-3625.

L'inscription sur la LNNTE réduira les appels non sollicités, mais ne les éliminera pas entièrement.

#### QUI PEUT ENCORE VOUS APPELER ?

Certains types d'appels sont exemptés des règles sur la LNNTE. Les exemptions comprennent les appels non sollicités placés par les organisations qui suivent ou en leur nom:

- $\bullet$ organismes de bienfaisance canadiens enregistrés;
- partis politiques, associations de circonscription et candidats;
- personnes ou entités recueillant des renseignements pour des sondages;  $\bullet$
- journaux à grand tirage qui sollicitent un abonnement.  $\bullet$

Les télévendeurs peuvent également vous appeler si vous leur avez donné votre consentement exprès de le faire. Le consentement exprès inclut:

- votre permission écrite sur un formulaire rempli à la main ou un formulaire électronique ou en ligne;  $\bullet$
- ou votre autorisation verbale, fournie dans un enregistrement audio ou vérifiée par un tiers indépendant.

### QU'EN EST-IL DES APPELS DES FIRMES D'ÉTUDE DE MARCHÉ ET DE SONDAGE?

Les appels effectués uniquement dans le cadre d'études de marché ou de sondages sont également exemptés des Règles sur la Liste nationale de numéros de télémarketing exclus, et les personnes et les organisations qui les effectuent ne sont pas obligées de tenir une liste interne de numéros exclus pour ce type d'appels aux termes du paragraphe 41.7(5) de la Loi sur les télécommunications.

Alors que ces appels sont exemptés, ils ne sont pas jugés être des appels de télémarketing en vertu des Règles sur les télécommunications non sollicitées. En vertu des Règles sur les télécommunications non sollicitées, les appels de télémarketing doivent être faits aux fins de la sollicitation, et ces appels ne sont pas faits à cette fin, comme il est défini en vertu des Règles sur les télécommunications non sollicitées.

#### **COMMUNICATION DE VOS RENSEIGNEMENTS PERSONNELS**

Vous devez savoir qu'en participant à un concours ou en inscrivant votre nom sur un formulaire, vous pouvez consentir à être appelé sans vous en rendre compte. Ceci s'applique aux cartes de garantie, aux contrats de service et aux formulaires de demande que vous pouvez remplir.

Vous pouvez également réduire la quantité d'appels de télémarketing non sollicités indésirables en portant attention lorsque vous fournissez votre numéro de téléphone, et en notant quels renseignements personnels sont utilisés et à quelles fins.

### QUI GÈRE LA LNNTE?

Raymond Chabot Grant Thornton Consulting Inc. a recu le mandat par le CRTC d'agir à titre d'administrateur de la LNNTE. Le CRTC doit veiller à la mise en application des Règles sur les télécommunications non sollicitées.

#### **MON INSCRIPTION EST-ELLE PERMANENTE?**

OUI... Une fois que vous inscrivez votre numéro sur la LNNTE, il y demeure indéfiniment, et vous n'aurez pas besoin de l'inscrire à nouveau.

### Sécurité

# AVERTISSEUR DE FUMÉE

### Rappelez-vous, le feu ne dort jamais!

Le 7 novembre, on change d'heure et on vérifie les piles de notre détecteur de fumée. Un avertisseur de fumée a une durée de vie de 10 ans. Un avertisseur de monoxyde de carbone a une durée de vie de 5 à 10 ans à partir de son activation. Consultez les directives du fabricant. Vérifiez la date de fabrication de vos avertisseurs de fumée ; si cette date est absente, remplacez-les. Si vous ne pouvez le faire en toute sécurité demandez de l'aide. Ce simple geste peut vous sauver la vie.

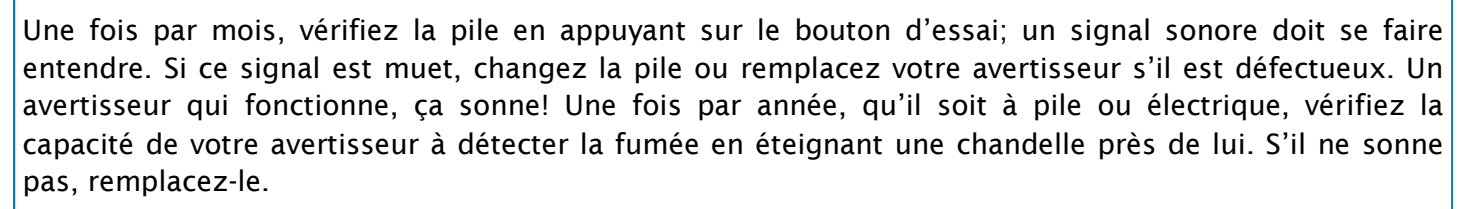

Pour les personnes malentendantes, installez des avertisseurs de fumée avec une lumière stroboscopique. Il existe aussi des appareils d'alarme à vibration destinés à être placés sous l'oreiller ou le lit. La plupart des compagnies qui offrent un service d'avertisseurs reliés à une centrale font l'entretien et la vérification annuels sur demande.

Source : sécurité publique. Gouvernement du Québec

# COMMENT CHOISIR UN MAÎTRE ÉLECTRICIEN ?

La réalisation de travaux est souvent une source de stress, notamment lorsqu'il faut trouver une ressource spécialisée comme un entrepreneur électricien. Vous avez des travaux d'électricité à effectuer et vous êtes à la recherche d'un entrepreneur qualifié ? Il est important de savoir qu'en vertu de la Loi sur les maîtres électriciens et la Loi du bâtiment du Québec, seuls les maîtres électriciens peuvent exécuter ou faire exécuter les travaux d'électricité.

Mais comment savoir si un entrepreneur détient la licence en électricité ? Il est possible de faire la vérification de deux façons:

- 1. La vérification peut être faite en consultant le répertoire des membres de la Corporation des maîtres électriciens du Québec (CMEQ). https://www.cmeq.org/trouver-unentrepreneur/.
- 2. La recherche peut se faire par nom d'entrepreneur ou par région administrative. Il est aussi possible de faire la recherche en téléphonant à la Direction de la qualification professionnelle au 1 800 361-9061, option 3.

La Corporation des maîtres électriciens du Québec recommande de demander une soumission écrite à différents entrepreneurs incluant la liste des travaux à effectuer et du matériel fourni, le coût des travaux avant les taxes, le taux horaire exigé si des travaux supplémentaires étaient demandés, la durée approximative des travaux et les honoraires et allocations pour les déplacements afin d'avoir une approximation des coûts et ainsi pouvoir comparer les prix. La Corporation recommande également d'exiger un contrat écrit en établissant les principaux termes. Sachez que bien que la CMEQ recommande un taux horaire que devrait normalement demander un entrepreneur électricien, ceux-ci ne sont pas liés par ces recommandations et que le taux peut être différent.

Pour plus d'informations, consultez le site web de la CMEQ : www.cmeq.org/protection-du-public/

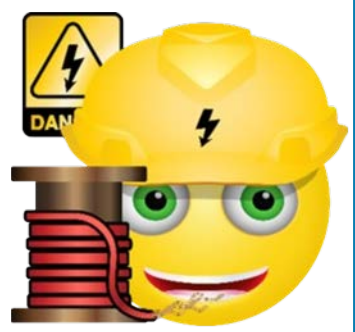

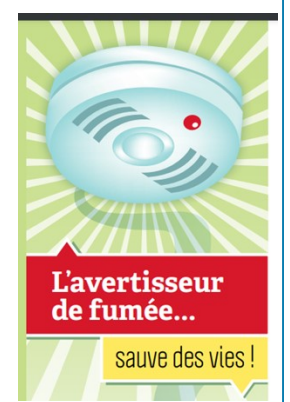

### Place à nos membres

Vous êtes invités à venir partager, à travers cette chronique qui est réservée aux membres, une expérience de vie, un souvenir de voyages, une opinion,

ou tout autre sujet de votre choix. N'hésitez pas à communiquer avec nous et à nous faire parvenir vos textes. Nous avons hâte de vous lire !

> $\mathcal{P}^{\circledcirc}$  $\overline{\circ}$

Ce mois-ci, Daniel A. Thibeault de Saint-Luc-de-Vincennes, récipiendaire de la médaille du Lieutenant-gouverneur en 2020, nous partage une expérience de vie assez unique et dramatique qui s'est, fort heureusement, bien terminé pour lui.

# IL Y A TRENTE ANS…

Début septembre, je recevais un courriel : « Daniel, à ce que je vois, tu es toujours bien vivant! Te rappelles-tu du 5 septembre 1991? ». Ce courriel venait d'un jeune professionnel canadien qui, à l'époque, travaillait avec moi dans un projet au Pérou. Il s'agissait de réorganiser 27 coopératives: légaliser leur fonctionnement, améliorer la production et la qualité des fruits et légumes dans une très belle vallée du nom de Huaral située à 82 kilomètres de la capitale Lima.

Huaral, Pérou

Le 5 septembre 1991, un beau jeudi ensoleillé, comme d'habitude je quittais Lima tôt le matin pour Huaral, petite ville de 11,000 habitants bien plantée au centre de ce magnifique territoire. Chaque jeudi matin, notre équipe avait une réunion dans un petit laboratoire construit au centre de l'une de ces coopératives où travaillaient trois spécialistes japonais dans l'amélioration des semences, qualité et quantité dans la production des fruits et légumes — Réservoir et source d'alimentation pour la capitale de 7 millions d'habitants. A la réunion, assistaient principalement les présidents et agriculteurs pour recevoir les informations et le travail à réaliser pour la bonne marche du projet.

Mais ce jeudi 5 septembre, à mon arrivée à Huaral, ma contrepartie péruvienne du projet me dit : « J'ai un problème: mon auto ne part pas. Avant de se rendre

au laboratoire, pourrais-tu me tirer au garage? « Aucun problème, allons-y!» Le mécanicien détecte rapidement la faille : démarreur défectueux à remplacer, une heure de travail. « Très bien nous attendons ».

Quarante-cinq minutes à peine écoulées, cinq agriculteurs se présentent au garage, hors de souffle, et nous communiquent que onze terroristes, membres du fameux Sentier Lumineux, en guerre depuis plus de dix ans ayant pour ordre d'éliminer tous les capitalistes du pays, nous ont chassé du laboratoire et ont tué les trois Japonais. Avis immédiat à la police, consternation dans la population et immobilisation du projet.

Le Président du pays, Alberto Fujimori, japonais né au Pérou, ordonne à l'armée de poursuivre ces terroristes. Une semaine plus tard, dans les montagnes à 90 kilomètres de Huaral, l'armée capture cinq terroristes. L'un d'eux portait sur lui une liste de trente noms, dont le mien, celui de mon compagnon canadien et des présidents des coopératives, qu'ils devaient éliminer dans le mois.

Communication avec la police: on me conseille fortement de fermer le projet car on va sûrement nous retrouver. Que faire ? Un projet de trois millions de dollars d'une durée de trois ans et à peine un an et demi d'écoulé. Le progrès était visible. Finalement, en accord avec les autorités, il faut préparer la relève locale et terminer ce projet. Donc, horaires variés, visites imprévues distancées et, surtout, discrétion totale sans jamais aviser qui que ce soit.

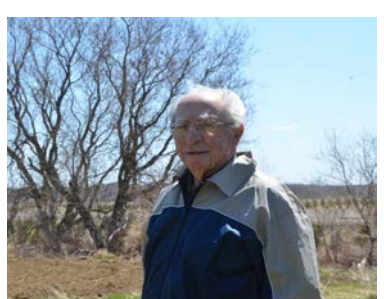

Crédit photo : hebdo Mékinac-Des Chenaux

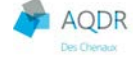

J'ai tout de même parcouru cette route durant six mois, traversant un espace désertique où, certains jours apparaissaient sur le bord du chemin des autos incendiées, camions dynamités et même à deux reprises des corps déchiquetés.

La relève réussie; le projet terminé. Dix-huit ans plus tard, je visitais ce beau paradis : fruits et légumes en production, qualité et quantité toujours en progrès. Plusieurs responsables ont été éliminés jusqu'à ce que les têtes dirigeantes de cette bande furent capturées en avril 1994.

En 1993, j'aurai un autre affrontement; je m'en suis sauvé une deuxième fois mais ça, c'est une autre histoire...

À distance maintenant, je ne me souviens pas d'avoir eu vraiment peur. Le risque était-il hors de mon vocabulaire? Étais-je si inconscient du danger? Ou si prudence et devoir m'ont fait bouger? Hasard, chance, destin ou Providence font que j'aurai bientôt 92 ans, toujours en forme et bien vivant.

### Daniel a. Thibeault

### Recette

### SAUMON À L'ORANGE, AU GINGEMBRE ET À LA CORIANDRE

### Au menu des 65 ans et plus

(Josée Thibodeau et Louise Lambert-Lagacé)

savoureux.

### Ingrédients:

250g (9oz) de saumon surgelé

1c. à café de pâte de cari rouge

1 orange pelée et coupée en dés

1 pincée de gingembre moulu

1 bouquet de coriandre fraiche, hachée

### Préparation :

- Préchauffer le four à 220°C (425°F). Déposer le saumon dans un plat allant au four tapissé de papier d'aluminium ou sulfurisé.
- Tartiner le saumon avec la pâte de cari rouge, puis parsemer d'orange coupée en dés et saupoudrer de gingembre.
- Cuire au four en calculant 20 minutes de cuisson par 2,5 cm (1po) d'épaisseur du filet surgelé (10 minutes s'il est frais ou décongelé).
- Garnir de coriandre fraîche et servir avec un riz brun et un légume vert.

### **VALEUR NUTRITIVE POUR UNE** PORTION DE LA RECETTE

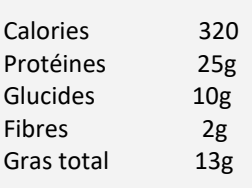

Variante : La pâte de cari rouge est un mélange d'épices

thaï que l'on trouve dans les boutiques asiatiques et dans la plupart des épiceries. Vous pouvez la remplacer par un

peu d'huile d'olive, du gingembre moulu et de la poudre

de cari. Le goût sera différent, mais le saumon, tout aussi

Excellente source de vitamine C et de potassium. Source de bon gras

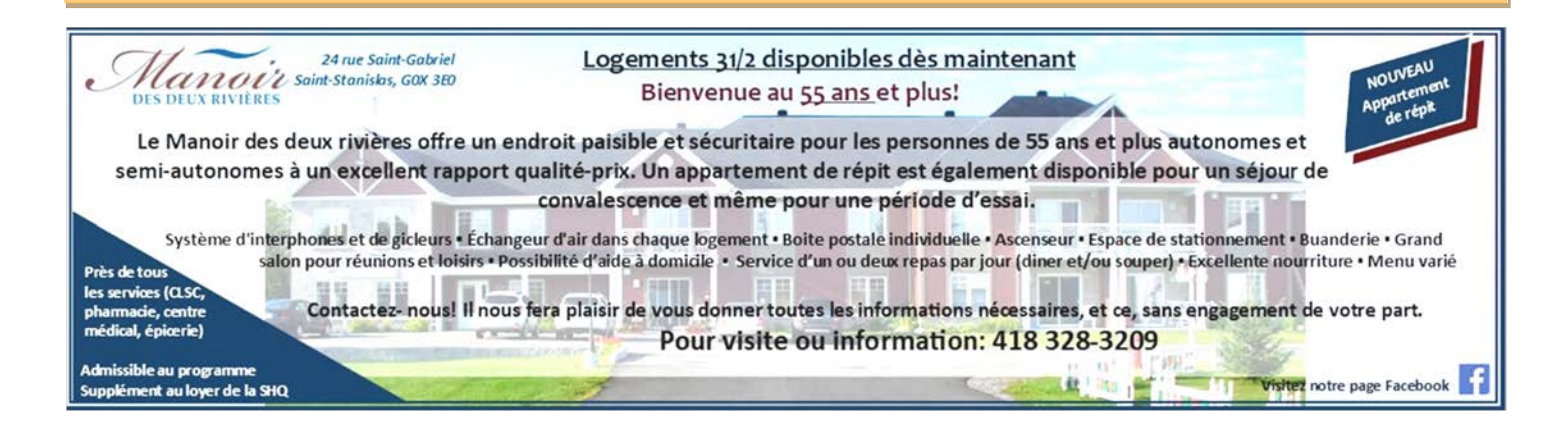

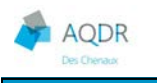

### santé

# DÉPISTAGE DE LA COVID-19

### Ouverture d'une Clinique désignée de dépistage de la COVID-19 à Saint-Tite

Il y a, depuis le 12 octobre dernier, une nouvelle Clinique désignée de dépistage (CDD) pour le territoire Vallée-de-la-Batiscan. Elle est située à Saint-Tite, dans les locaux du CLSC au 750, rue du Couvent à Saint-Tite, local 21.

Les personnes qui ont été en contact avec un cas positif ou encore qui présentent un ou plusieurs symptômes de la COVID-19 (fièvre, toux, mal de gorge, difficultés respiratoires, perte d'odorat sans congestion nasale, douleurs musculaires, maux de tête, fatigue intense, importante perte d'appétit et diarrhée) doivent prendre rendez-vous pour un dépistage en utilisant le portail cv19quebec.ca . Pour les personnes n'ayant pas accès à Internet, il est possible de prendre rendez-vous par téléphone, de 8 h à 18 h, en composant le 1877 644-4545.

### UN PLUS POUR LA COMMUNAUTÉ

Avec le retour aux modalités de consultation habituelles, l'ajout d'une CDD permettra à la population de la Vallée-de-la-Batiscan de se faire dépister rapidement avant de consulter leur médecin en GMF ou encore tout autre professionnel de la santé et par le fait même limiter les risques de transmission et de propagation de la COVID-19.

Rappelons que si vous avez besoin de consulter pour un problème de santé mineur après avoir fait votre test de dépistage, vous devez le faire auprès de votre médecin de famille. Si vous n'avez pas de médecin de famille, composez le 1 844 313-2029. Une infirmière procédera à votre évaluation de santé et vous référera vers le bon professionnel de la santé. Afin de savoir où consulter, visitez le site Web du CIUSSS MCQ.

# SANTÉ MASCULINE

Les hommes sont beaucoup moins portés à consulter un médecin que les femmes. Mais ça ne signifie pas que les hommes n'ont pas de problèmes de santé. En fait, les problèmes sont souvent plus graves que nécessaire par manque d'attention médicale.

Voici quelques problèmes de santé courants chez les hommes ... parce que s'informer est essentiel pour être en meilleure santé.

### L'andropause

Les symptômes de l'andropause (souvent appelée ménopause masculine) comprennent une perte d'énergie, une diminution de la libido ou de l'appétit sexuel, une dépression, une faiblesse ou des douleurs musculaires, des bouffées de chaleur, des fractures osseuses dues à l'amincissement des os (ostéoporose) et un dysfonctionnement sexuel.

### l'hyperhidrose

La sudation permet à notre corps de se rafraîchir naturellement lorsqu'une élévation de sa température se produit. Normalement, le corps d'une personne sécrète de la sueur en réponse à des sensations thermiques (par ex. la chaleur environnante, les exercices physiques) ou à des émotions (par ex. l'anxiété, la gêne ou la peur).

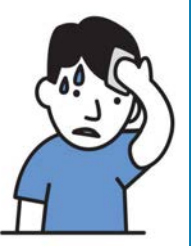

Toutefois, environ 2 % à 3 % de la population générale observent une sudation excessive - une affection appelée hyperhidrose - qui peut se produire même sans déclencheur.

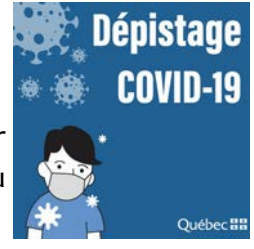

La sueur excrétée au cours des accès de sudation fréquents des personnes atteintes d'hyperhidrose peut tremper leurs vêtements. Parmi les autres symptômes, on retrouve une transpiration excessive des pieds, des aisselles, des mains et du visage. Ce trouble peut causer une anxiété d'origine sociale et une gêne considérables - suffisamment importantes pour amener les personnes qui en souffrent à renoncer à des activités récréationnelles.

Voici quelques tactiques qui vous permettront de prendre en charge une sudation excessive et l'odeur qui en découle :

- employez un antisudorifique. Les déodorants ne font que masquer l'odeur tandis que les antisudorifiques freinent vraiment la sécrétion des glandes sudoripares. Ne manquez pas de les appliquer aussi sur la paume des mains et la plante des pieds;
- discutez avec votre médecin ou un pharmacien des antisudorifiques ayant une forte concentration en chlorure d'aluminium si les antisudorifiques en vente libre ne vous donnent pas satisfaction;
- portez des vêtements de fibres naturelles. Les fibres naturelles comme le coton et la soie respirent mieux que les tissus synthétiques et peuvent aider à réduire la température du corps. C'est également vrai pour les produits qui entrent dans la fabrication des chaussures et des chaussettes;
- prenez tous les jours un bain ou une douche. Les bains quotidiens, tout comme les douches d'ailleurs, aident à prévenir l'accumulation des bactéries qui donnent une odeur à la sueur;
- séchez bien vos pieds. Essuyez vos pieds complètement après avoir pris une douche ou un bain, car la moiteur peut favoriser la prolifération des bactéries et engendrer une odeur.

### Troubles de la prostate

Des moyens existent pour augmenter la possibilité d'un diagnostic plus précoce des troubles de la prostate, ce qui va, on l'espère, entraîner une amélioration des résultats.

Comme le nez et les oreilles des personnes âgées, la prostate augmente de volume avec l'âge, c'est ce qu'on appelle une hypertrophie bénigne de

la prostate (HBP). À mesure que la glande grossit, elle appuie sur les structures avoisinantes, notamment sur l'urètre.

Symptômes: Certains hommes observeront des changements dans la fonction urinaire ou sexuelle qui peuvent indiquer la présence d'un cancer de la prostate. Ces symptômes sont les suivants :

- $\Diamond$   $\;\;$  Un besoin d'uriner souvent, particulièrement la nuit  $\;\;\Diamond$   $\;\;$  Une miction douloureuse ou brûlante
- $\Diamond$  . Une difficulté à déclencher le flux urinaire ou à le  $\Diamond$  . Une difficulté à obtenir une érection retenir à Une éjaculation douloureuse
- à Un débit d'urine faible ou interrompu
- à Une douleur ou une raideur fréquente dans le bas du dos, aux hanches ou en haut des cuisses

Effectuez des examens physiques réguliers et, si vous êtes un homme de plus de 50 ans, prévoyez un examen rectal numérique et un test APS.

> https://ressourcessante.salutbonjour.ca/channel/sante-masculine/problemes-de-sante-masculins https://ca.movember.com/

à Du sang dans l'urine ou le sperme

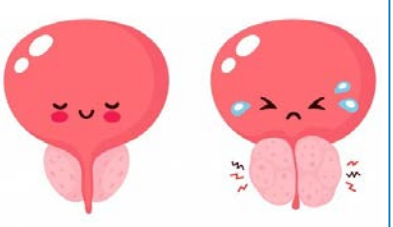

Normal

Prostatitis

#### 19 NOVEMBRE: JOURNÉE QUÉBÉCOISE POUR LA SANTÉ ET LE BIEN-ÊTRE DES HOMMES… ET AUSSI MOIS DE SENSIBILISATION POUR LE MOUVEMENT « MOVEMBER » Journée dédiée

Chaque année au mois de novembre, les hommes du monde entier sont invités à se laisser pousser la moustache dans le but de sensibiliser l'opinion publique et de lever des fonds pour la recherche dans les maladies masculines telles que le cancer de la prostate.

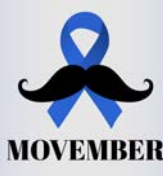

Le nom vient de la contraction de « mo », abréviation de moustache en anglais australien, et de « November » (novembre). Depuis 2003, cette fondation australienne relève le pari de « changer le visage de la santé au masculin. Plus de 1250 projets sont soutenus partout dans le monde grâce à cette fondation.

### **Origine**

**AQDR** 

C'est à Adélaïde, en Australie, en 1999, qu'un groupe de 80 personnes se lance pour la première fois le défi de se laisser pousser la moustache durant tout le mois de novembre. Profitant de l'originalité du concept, ils vendent des t-shirts qui leur permettent de récolter des fonds pour des associations caritatives telles que la RSCPA (association contre la cruauté envers les animaux). L'initiative reste toutefois anecdotique et locale.

En 2003, un groupe d'amis issus de Melbourne s'empare de l'idée. Constatant que les hommes sont moins attentifs à leur santé que les femmes et que les maladies masculines demeurent taboues, ces Australiens invitent 30 hommes à se laisser pousser la moustache pendant 30 jours. Cette opération a pour but d'attirer l'attention sur les maladies masculines telles que le cancer de la prostate et de récolter des fonds pour la recherche médicale. L'association concentre particulièrement son action en faveur de la Prostate Cancer Foundation3.

L'opération connaît un grand succès et le groupe devient officiellement le Movember Foundation Charity. Depuis 2007, l'Irlande, le Canada, la République Tchèque, le Danemark, le Salvador, l'Espagne, le Royaume-Uni, Israël, l'Afrique du Sud, Taïwan, les États-Unis, le Japon, le Kazakhstan, la Pologne et, depuis peu, la France y participent.

Sources : https://ca.movember.com/fr et wikipédia

Réponse page 23

# DEVINETTE D'HALLOWEEN

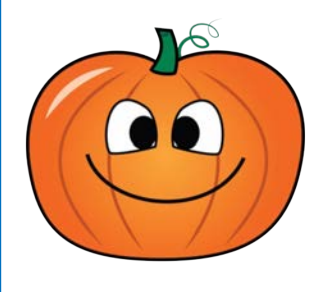

Mon premier est le petit du cerf. Mon second est le contraire de tard. Mon troisième est le son que fait la vache quand elle meugle. Mon tout ne marche pas.

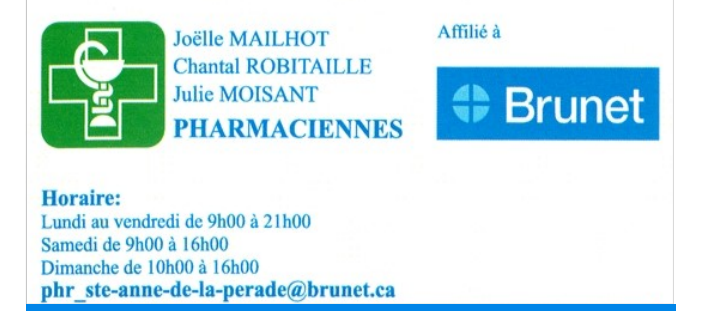

391 boul. Lanaudière, Sainte-Anne-de-la-Pérade, G0X 2J0 Tél. 418 325-2332 · Fax: 418 325-3142 · www.brunet.ca

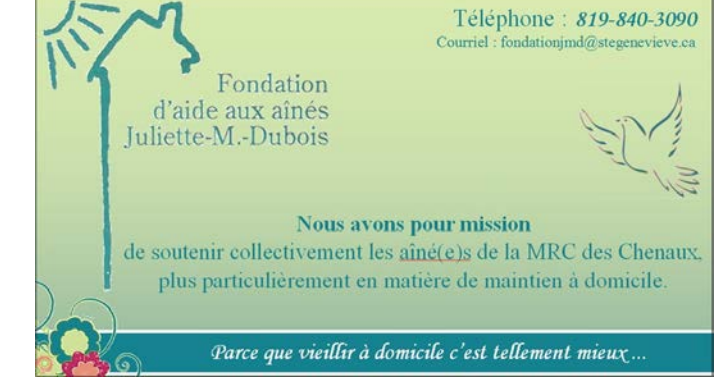

# Activité de projet

# CLUB ZOOM AQDR

La pandémie, on le sait tous, a grandement modifié nos façons de travailler et de socialiser. Les réunions, les rencontres familiales et même les conférences sont passées au virtuel!

Malgré que nous préférons tous les rencontres en personne, le virtuel restera un moyen utilisé, surtout lorsque les personnes qui veulent se rencontrer sont éloignées.

À l'AQDR des Chenaux, nous avons eu quelques formations sur la plate-forme Zoom où nous avons eu plus souvent l'occasion d'assister à une rencontre virtuelle plutôt que de planifier ce genre de rencontre. À la demande de certains membres, nous avons décidé de former un « Club Zoom » afin de se pratiquer régulièrement.

Une première rencontre en personne, avec Cloé Pratte-Noël, de Fixe-Info, lui permettra d'expliquer de quelle façon programmer une rencontre virtuelle Zoom. Par la suite, les « membres » du Club Zoom pourront organiser entre eux, à tour de rôle, différentes petites réunions virtuelles dans le but de se pratiquer… ainsi, le Club Zoom AQDR sera créé, et nous pourrons choisir différents thèmes de rencontres, au choix des membres du club.

Si vous êtes intéressés à pratiquer pour assister et/ou programmer des rencontres virtuelles Zoom, inscrivez-vous à l'adresse courriel suivante : **aqdrprojets@yahoo.com** ou appelez-nous au bureau de l'AQDR des Chenaux pour vous inscrire ou recevoir plus d'information: (819) 840-3090.

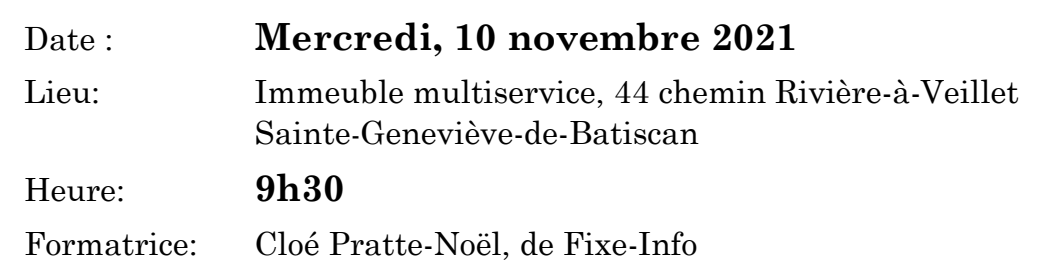

# UN REMÈDE RADICAL

C'est un pharmacien qui, en arrivant au travail vers dix heures, voit un homme debout, l'air crispé, se tenant d'une main près de la porte sur le mur extérieur.

Notre ami pharmacien demande à sa charmante employée :

- Qu'est-ce qui se passe avec l'homme dehors?

- À l'ouverture ce matin, il est venu acheter du sirop pour la toux, mais je n'en ai pas trouvé !!!! Alors je lui ai vendu une bouteille de laxatif et l'homme l'a bue sur place.

Le pharmacien, choqué, hurle : « TU NE PEUX PAS SOIGNER UNE TOUX AVEC DU LAXATIF !!!! »

L'employée répond d'une voix douce : « Bien sûr que oui, vous pouvez... Regardez, maintenant, il n'ose plus tousser !!! »

Projet

**AQDR** 

Projet « Aînés branchés en toute sécurité »

### SUIVI DU CAFÉ-RENCONTRE

« MISE À JOUR SUR LES CONNAISSANCES GÉNÉRALES EN INFORMATIQUE »

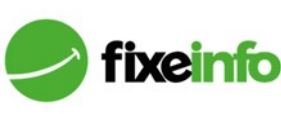

Lors de notre café-rencontre avec Emmanuel Perron, de Fixe-Info, mercredi le 6 octobre dernier, les membres ont eu la chance de poser différentes questions sur le fixeinfo octobre dernier, les mémories entre la construction d'ailleurs, avaient fait parvenir leurs questions à l'avance au bureau de l'AQDR.

C'est notre vice-présidente, Thérèse Lévesque, qui ouvert le bal avec son mot de bienvenue. De plus, les participants à cette rencontre ont pu remarquer la présence de caméra et micros lors de ce café-rencontre. En effet, il s'agissait d'une première activité filmée pour l'AQDR, afin de donner l'occasion, aux membres qui n'ont pas pu assister à cette rencontre, de la voir en différé, grâce à un lien Internet privé que nous vous donnerons dès que le montage sera prêt.

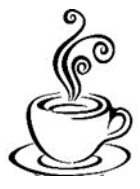

Voici quelques-unes des réponses de notre expert : une question qui lui est posée souvent :

Est-ce que tu peux arranger mon portable pour que je sois connecté en arrivant à la maison? Non. Lorsqu'on prend un forfait Internet à la maison, l'hébergeur fournit habituellement un modem ou un modem/routeur. Le modem amène Internet à la maison et le routeur le distribue à nos appareils (filaires ou sans fil (Wi-Fi)). La portée d'un routeur est limitée. Selon la force de notre routeur, c'est limité à la maison et un certain périmètre autour de la maison. C'est la raison pour laquelle il n'est pas possible de configurer un Wi-Fi lorsqu'on sort de sa portée.

### Est-ce nécessaire d'éteindre nos appareils (cellulaires, tablettes, portables, ordinateurs) tous les soirs?

Non. Les fermer une fois aux 3-4 jours, ou une fois par semaine serait correct.

### Est-ce que le fait de ne pas faire ses mises à jour régulièrement peut nous causer des problèmes?

Énormément. Si vous ne les faites pas, c'est à vos risques et périls. Certaines mises à jour se font toutes seules mais pas toutes. Généralement, les mises à jour les plus importantes vont demander qu'on redémarre l'appareil. Si l'on ne fait pas de mises à jour régulièrement, on risque d'être en retard sur plusieurs programmes et applications. Les mises à jour jouent un rôle important dans la protection de nos appareils parce qu'elles permettent de réparer les erreurs ou combler des failles de sécurité or, lorsqu'on ne fait pas nos mises à jour, c'est un peu comme si on laissait notre porte d'entrée grande ouverte avant de partir en voyage…

### Pourquoi y a-t-il autant de mises à jour sur nos tablettes et cellulaires?

Effectivement, il y a beaucoup de mises à jour à faire sur les tablettes et les cellulaires parce que tout fonctionne par application. Si l'on a téléchargé 5 jeux, par exemple, ça fait 5 jeux à maintenir à jour.

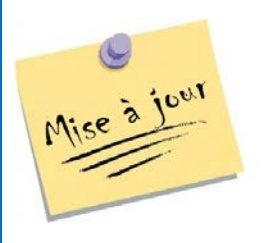

De plus, il arrive parfois qu'on ne puisse pas faire certaines mises à jour. Par exemple, le système d'exploitation de ma tablette Apple est limité à la version 12. Maintenant, on est rendus à la version 15, alors il peut arriver que si je désire faire la mise à jour d'un jeu « x », je ne puisse pas la faire puisque pour avoir cette mise à jour-là, ça me prendrait la version 15… À ce moment-là, on se retrouve avec un jeu qui a des « bogues » où l'on ne peut plus avancer… c'est le début de la fin pour cette tablette-là. Même chose pour Facebook, Messenger ou les autres applications… à un

moment donné, on est pratiquement forcés d'acheter une nouvelle tablette ou un nouvel appareil plus récent, pour être à jour.

### Quelle est la différence entre fermer et éteindre ses appareils?

Lorsque j'appuie sur le bouton de côté de mon cellulaire, il se ferme, l'écran n'est plus éclairé mais il reste en veille; il n'est donc pas éteint au complet. Pour le fermer, je dois appuyer plus longtemps sur le bouton et à ce moment-là, apparaît l'icône « Éteindre » sur laquelle on clique pour l'éteindre complètement. Ce faisant, mon appareil vide sa mémoire vive.

### Est-ce qu'on peut laisser notre appareil branché tout le temps? N'est-ce pas dangereux?

Maintenant, il n'y a pas de problème à laisser branchés nos appareils, s'ils sont relativement récents (4- 5 ans), contrairement aux plus vieux appareils qui continuent de charger la batterie même après son plein chargement, ce qui affecte la durée de vie de la batterie.

À savoir : C'est possible d'utiliser son cellulaire ou sa tablette même s'ils sont branchés.

### Est-ce que le fameux « nuage » est sécuritaire?

Oui, c'est même l'endroit le plus sécuritaire au monde entier pour conserver quelque chose auquel on tient… à condition de se rappeler de notre mot de passe et de notre courriel associés à notre nuage.

Si l'on compare à une clé USB, une tablette ou un cellulaire, c'est possible de tout perdre nos données s'il arrive quoi que ce soit de fâcheux avec ces appareils, tandis qu'avec le nuage, nos données sont protégées, qu'importe ce qui arrive.

### De quelle façon peut-on voir combien il nous reste d'espace dans notre nuage?

Avec Apple, on doit aller dans « réglages », ensuite on clique sur la pastille en haut, avec notre nom (parfois il y a notre photo). À droite, vous allez apercevoir l'icône d'un petit nuage bleu écrit iCloud. Après avoir appuyé dessus vous allez voir votre espace de stockage sur votre nuage. Avec Androïd, on doit passer par l'application Google Disque. Une fois l'application ouverte, repérer les trois petites barres en haut à gauche. Une fois que vous aurez appuyé dessus, vous allez voir votre espace disque sur le nuage. À noter: Google est beaucoup plus généreux sur l'espace disque gratuit qu'Apple (15 Go vs 5 Go).

### Qu'est-ce qu'un bon mot de passe?

Un bon mot de passe est composé d'au moins 8 caractères, contenant des lettres majuscules et minuscules, des chiffres et un caractère spécial ou plus. Plus notre mot de passe est complexe et plus il sera long à trouver. Et comme on le sait tous, le temp c'est de l'argent alors le pirate veut passer le moins de temps possible à tenter de décoder notre mot de passe, si c'est trop long, il passera à une autre victime.

#### Quelle est la différence entre un gestionnaire de courriels et une adresse courriel?

C'est vrai que c'est un peu mêlant car ils portent souvent des noms similaires. Les adresses courriel peuvent se terminer par : gmail.com, outlook.com, yahoo.ca, yahoo.com, etc. et les gestionnaires de courriels peuvent s'appeler Outlook, Gmail, etc.

Pour lire nos courriels, on a besoin d'un gestionnaire de courriels. Mais il est possible, par exemple, de lire nos courriels gmail.com avec le gestionnaire Outlook et aussi de consulter nos messages de notre hotmail.com avec le gestionnaire Gmail.

#### Comment synchroniser nos appareils? (cellulaire, tablette et ordinateur)

Pour synchroniser tous nos appareils, on doit être connecté au même compte à tous les services. Si l'on parle de Google Disque, le nuage de Google, il suffit d'installer l'application sur nos appareils. Si, par exemple, le cellulaire et la tablette sont dotés du système d'exploitation Androïd, une fois connecté au

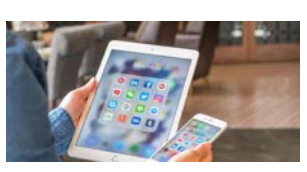

compte Google sur chacun, la synchronisation se fait. Lorsque je parle d'être connecté, je parle d'être connecté aux applications qui sont reliées au nuage telles que Google Chrome, Google Disque, Google Photos, Play Store, etc. C'est exactement le même procédé pour les appareils Apple.

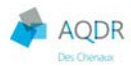

### Mais qu'est-ce qui arrive si j'ai un cellulaire Apple (iPhone) et une tablette Samsung (Androïd)?

Sachez que c'est possible d'installer les applications de Google sur votre cellulaire. Par contre, installer les applications d'Apple sur un appareil Androïd, ca, c'est une autre histoire! Au niveau de l'ordinateur, qui, lui, est sous Microsoft Windows, vous devez installer encore une fois, les applications Google ou bien Apple.

# Et à l'inverse, comment enlever la synchronisation automatique sur nos appareils?

Simple! On déconnecte tous les services (applications) du compte.

### Quelle est la différence entre « mémoire vive » et « mémoire morte »?

Lorsqu'on ouvre une application, par exemple Facebook, l'appareil se sert de la mémoire vive. La mémoire vive sert à l'exécution des tâches. Mais l'appareil, lui, se dit : "Vu que Louise vient d'ouvrir Facebook, elle risque de s'en servir plus tard. Alors je vais garder dans ma mémoire vive une petite partie de Facebook pour que lorsqu'elle y retournera, un bout sera déjà fait et l'application ouvrira plus rapidement."

Donc, à chaque fois qu'on ouvre une application, l'appareil fait cette manœuvre.

Cependant, notre appareil a une limite de mémoire vive. Une fois que toute la mémoire est saturée, le cellulaire, la tablette ou l'ordinateur n'a pas le choix de piger ailleurs pour ouvrir une nouvelle application. C'est là qu'arrive la mémoire morte. La mémoire morte se trouve sur le disque local de l'appareil (le disque dur). Le système d'exploitation réserve une partie de l'espace disque et la convertit en mémoire temporaire, beaucoup plus lente que la mémoire vive. D'où l'importance de redémarrer nos appareils, de temps en temps, car cette opération vide la mémoire vive.

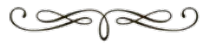

Un grand merci à Emmanuel Perron pour ses explications lors de cette rencontre!

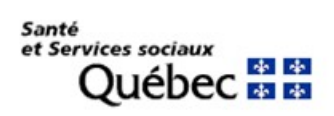

Louise Dolbec, Chargée de projet

### **LES ACHATS EN LIGNE**

Mine de rien, les fêtes s'en viennent et notre désir de faire plaisir à nos proches est toujours au rendez-vous. Bien que plusieurs aiment profiter de la frénésie d'avant-Noël en se rendant dans les boutiques, d'autres, par contre, vont préférer acheter leurs cadeaux de Noël en ligne. On peut les comprendre puisqu'il y a plusieurs avantages à procéder ainsi.

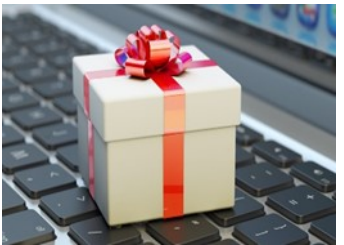

### LES AVANTAGES

D'abord, et ce n'est pas à négliger, ne pas avoir à se déplacer dans les centres d'achats comporte plusieurs avantages. On évite la circulation effervescente de décembre, en plus du mauvais temps. On choisit de magasiner en toute tranquillité, à l'heure qui nous convient, dans le confort de son foyer et surtout, on échappe aux files d'attente et aux consommateurs pressés et stressés ayant davantage l'air d'être à « la chasse aux cadeaux » plutôt que de prendre le temps de déterminer ce qui ferait réellement plaisir à sa belle-sœur ou à son filleul. De plus, fini les pieds en compote après de longues journées à courir partout, d'un magasin à l'autre. Avec les achats en ligne, vous pouvez explorer plusieurs sites du bout des doigts, comparer la marchandise et ce, sans vous fatiguer!

### DE PLUS EN PLUS POPULAIRES

Partout sur la planète, la pandémie a fait bondir de 40 % le nombre d'acheteurs en ligne. Puisqu'une grande partie de la population n'avait d'autre choix que se confiner chez-eux, les consommateurs à travers le monde ont opté pour les achats en ligne. Selon un sondage fait par l'Université Laval, on apprend que plus de trois adultes québécois sur quatre (78% plus exactement) ont réalisé au moins un achat en ligne en 2020. Les 55 ans et plus constituent la tranche d'âge dont la proportion de cyberacheteurs a le plus augmenté, de 48% à 77%, au cours de l'année dernière. Comme référence d'achats en ligne, on a souvent en tête Amazon, le géant américain, mais il y a une foule de belles petites entreprises québécoises qui valent la peine d'être découvertes. À la fin de cette chronique, je vous mets le lien d'un site web, où vous retrouverez quelques sites Internet où l'on peut acheter en ligne auprès de détaillants du Québec.

### **AVANT D'ACHETER**

Ça y est, vous avez trouvé « le » cadeau parfait pour votre mère! Mais avant de commander, assurez-vous d'avoir regardé attentivement les photos de l'objet en question, ainsi que ses dimensions, de bien lire sa description et aussi de comparer avec d'autres articles du même genre afin de déterminer s'il s'agit vraiment du produit le plus avantageux pour vous. Un autre bon indicateur de qualité est d'aller lire les commentaires des clients ayant déjà commandé ces mêmes articles. S'il s'agit de vêtements, référez-vous au guide des tailles, qui sont différentes d'une marque à l'autre et remarquez-bien le type de tissu en question, pour éviter d'être déçu. Il est également important de lire les politiques d'échange et de retour, en cas de non satisfaction. Pensez à regarder la date de livraison, car les délais varient selon la provenance de l'article. Bien sûr, on n'est pas à l'abri des retards de livraison, mais on a parfois la surprise de voir notre colis arriver en avance!

### **BESOIN DE SOUTIEN?**

Si vous n'avez jamais osé acheter en ligne, et que vous hésitez, vous pouvez demander de l'aide à quelqu'un de votre entourage pour vous seconder lors de votre premier achat. Personnellement, c'est ce que j'avais fait car à chaque fois que je me rendais sur un site et que je me choisissais un vêtement par exemple, je bloquais lorsqu'arrivait le moment de payer parce que j'avais des réticences à donner mon numéro de carte de crédit. Dans la presque totalité des cas, les transactions se déroulent sans problème, et vous allez recevoir ce que vous

avez commandé. Souvent, lorsque vous arrivez à l'étape du paiement, on vous redirige vers les sites PayPal ou Stripe afin de compléter votre transaction. Ces sites sont hautement sécurisés et leur but est de vous permettre de payer vos achats en toute confiance.

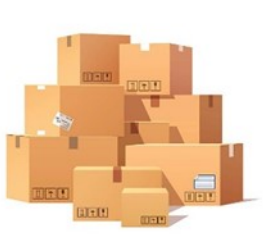

Avec toutes les statistiques sur la hausse des transactions en ligne qui ont été recensées au cours de la dernière année, on comprend que le commerce en ligne ne risque pas de disparaître de sitôt! À nous maintenant de faire les choix judicieux en ce qui a trait aux entreprises qu'on désire encourager.

Je vous souhaite de belles découvertes en ligne et des achats qui vous feront plaisir!

### Louise Dolbec, chargée de projet

Sources : Nathalie Lampron, Madison Solutions Web, Félix Morrissette-Beaulieu, Radio-Canada, 26 mars 2021 https://francoischarron.com/sur-le-web/infos/voici-des-sites-web-ou-acheter-en-ligne-aupres-de-commercantsquebecois/nDBBRTA9JR/

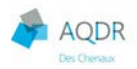

# Réflexion

# LES LEÇONS DE L'AUTOMNE

L'automne ressemble à l'être humain, surtout quand les petits bobos apparaissent. L'arthrose qui se manifeste, la tension artérielle qui fait des siennes, le cœur qui s'essouffle plus vite!... On se ramasse dans les salles d'urgence à végéter comme les vieilles citrouilles oubliées au fond du jardin...

N'est-ce pas qu'à un certain âge, et même à un âge certain, notre vie devient automnale? On se dépouille de ce qui nous encombre, on perd sa vitalité comme les érables perdent leurs feuilles!

Certains ont horreur des mois d'octobre et de novembre qui annoncent des jours trop courts et des nuits trop longues. Ils redoutent le froid qui les encabanera durant de longs mois. Mais soyons plus positifs.

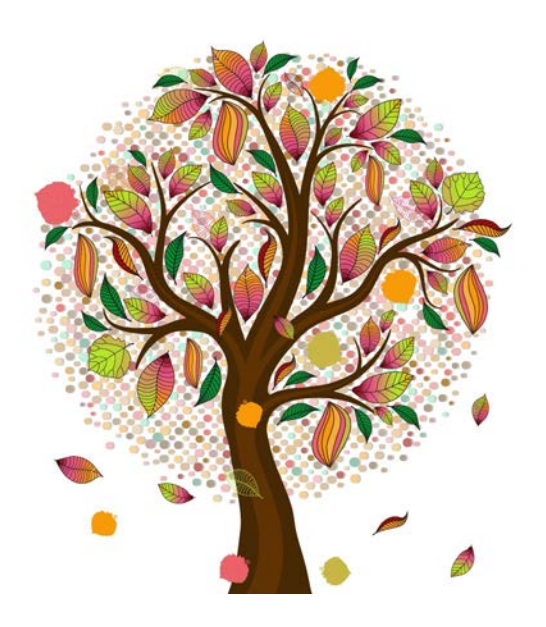

Rappelons-nous les paysages magnifiques que nous invente l'automne: les couleurs chaudes des érables, l'or des bouleaux, le cuivré des chênes. Quel beau spectacle! Ca sent bon dehors, le temps est un peu plus frais mais on se sent bien!...

Tantôt un arc-en-ciel peut nous faire oublier le temps gris. Dans cet arc-en-ciel, regardons le paysage de notre vie avec les beautés qui dorment sous nos tristesses. Écoutons le chant des outardes et prenons le temps de renouer avec le meilleur que nous avons vécu dans notre vie. Accueillons le dépouillement non pas comme une perte mais comme une occasion de retrouver l'essentiel qui a germé de saison en saison depuis notre premier printemps.

Car l'automne, avec ses moissons et ses récoltes, chante les richesses du printemps et de l'été. Cette troisième saison garde toutes ses richesses comme des trésors précieux.

Les saisons nous enseignent une grande sagesse. Elles nous invitent à vivre chaque étape de notre vie en goûtant toutes les saveurs qui s'y cachent.

Source: cursillo.ca

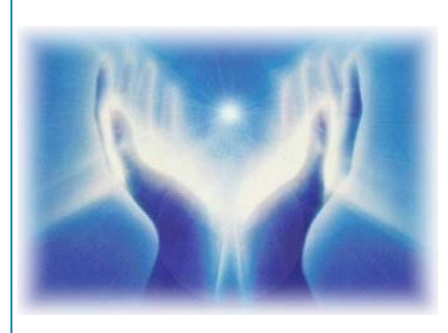

# Une douce pensée pour nos disparues

Danielle Marcotte, sœur de Camille Marcotte de Sainte-Anne-dela-Pérade

Suzanne Deschênes, belle-sœur de Thérèse Lévesque de Sainte-Anne-de-la-Pérade

Pierrette Massicotte, belle-sœur de Jocelyne Bronsard de Trois-**Rivières** 

# Vitalité intellectuelle

# LE POIDS DES MOTS

Tout en testant votre vocabulaire, faites travailler votre mémoire du langage.

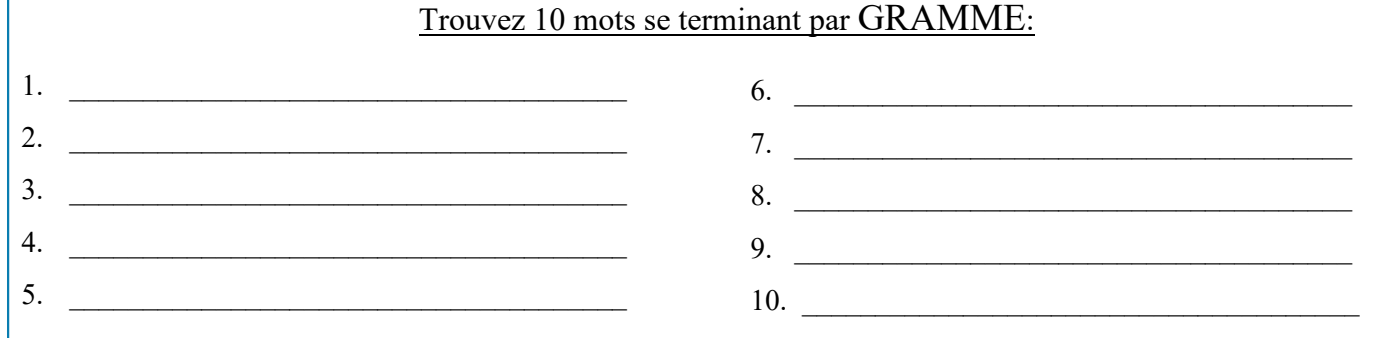

# NOMS CACHÉS

Trouvez 15 prénoms féminins perdus dans cette grille de lettres.

Ils peuvent s'inscrire de bas en haut ou même en diagonale.

On vous en dévoile un (en caractère gras), saurez-vous trouvez les autres ?

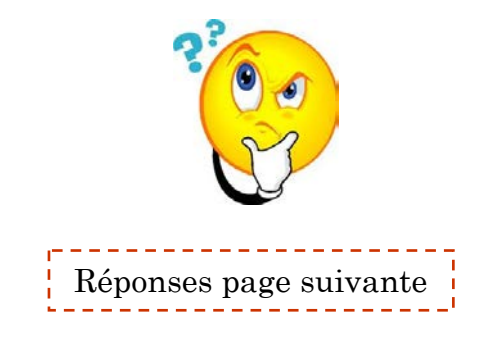

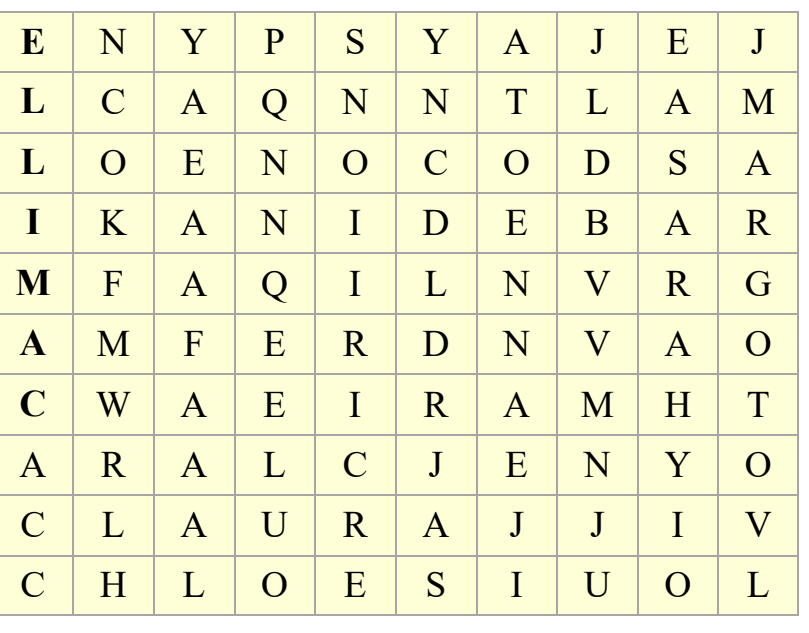

Source : A. Dufour et C. Dupin, Entrainer sa mémoire

### **CALCUL MENTAL**

Dans certains domaines comme le calcul, la mémoire se fait parfois paresseuse par manque de pratique... et la calculatrice est tellement commode !

Le souvenir des quatre opérations de base est toujours présent, mais il faut le solliciter avec plus d'insistance. Faites les opérations suivantes, mentalement ou non.

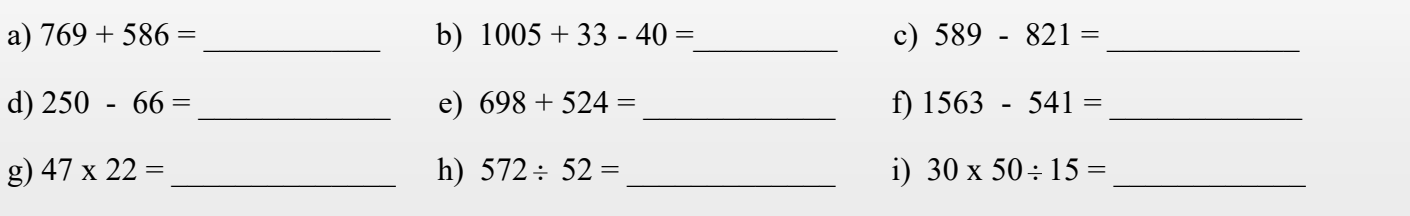

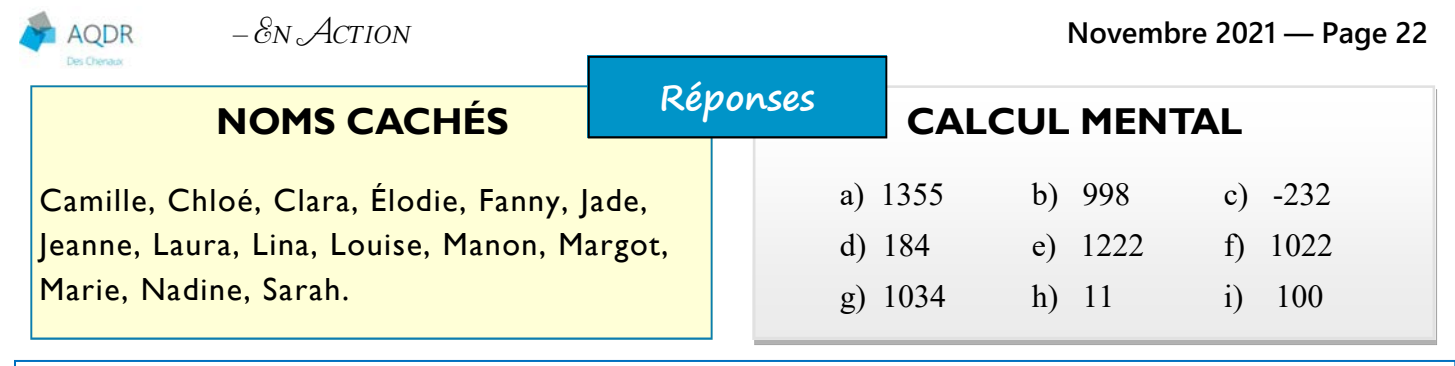

# BACCALAURÉAT

Le petit « bac » est un bon moyen de faire travailler sa mémoire. Une circulation aisée des mots dans le cerveau est un signe de rapidité d'association. La récupération en mémoire devient alors plus facile.

Pour rendre l'exercice plus intéressant, chronométrez-vous.!

Nous vous proposons de prendre 10 minutes pour retrouver 15 mots commençant par la lettre  $A:3$  prénoms, 3 plantes, 3 animaux, 3 pays et 3 villes. Procédez de même pour la lettre E, puis pour le M et enfin pour le P. Vous aurez alors trouvé 60 mots en 10 minutes.

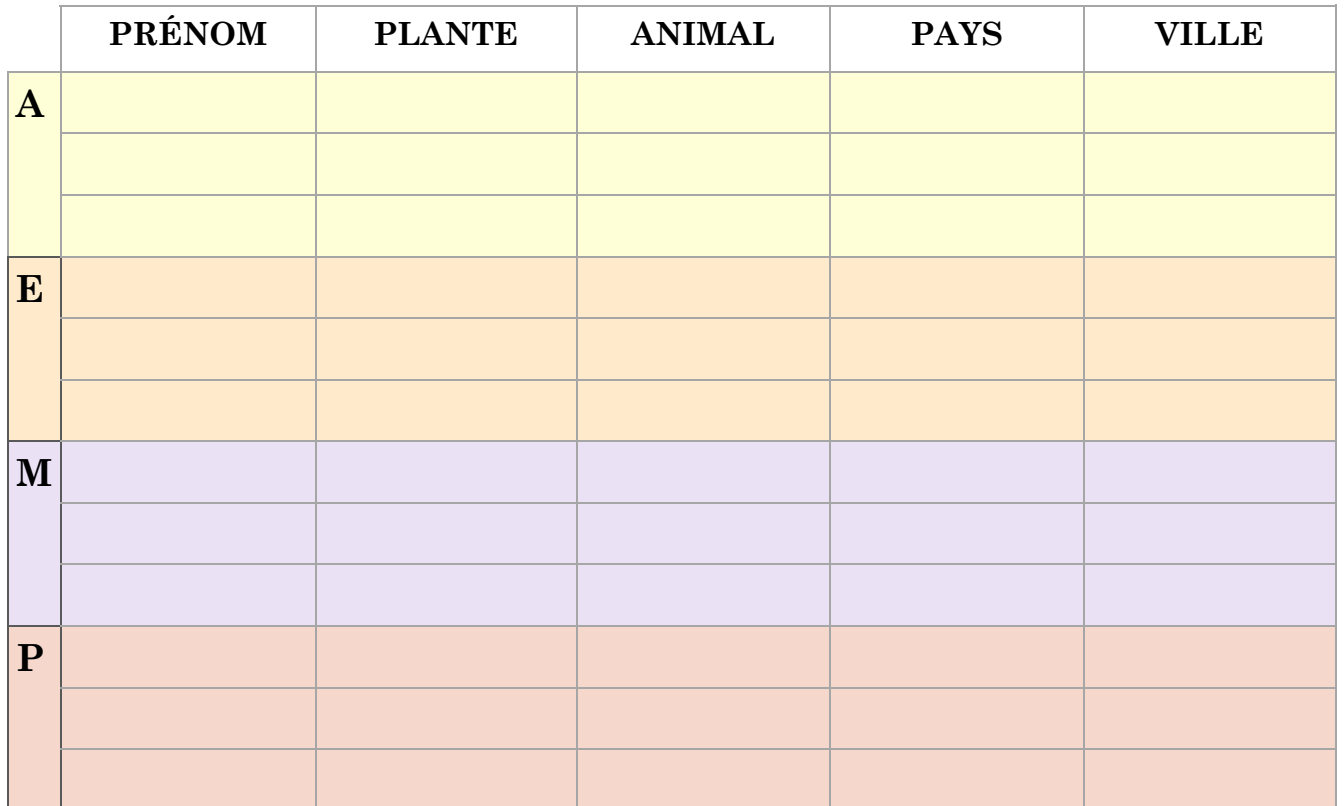

Vous pouvez jouer seul·e ou à plusieurs et étendre la consigne à n'importe quelle autre lettre.

Source : Grand livre de la mémoire, Sélection Reader Digest

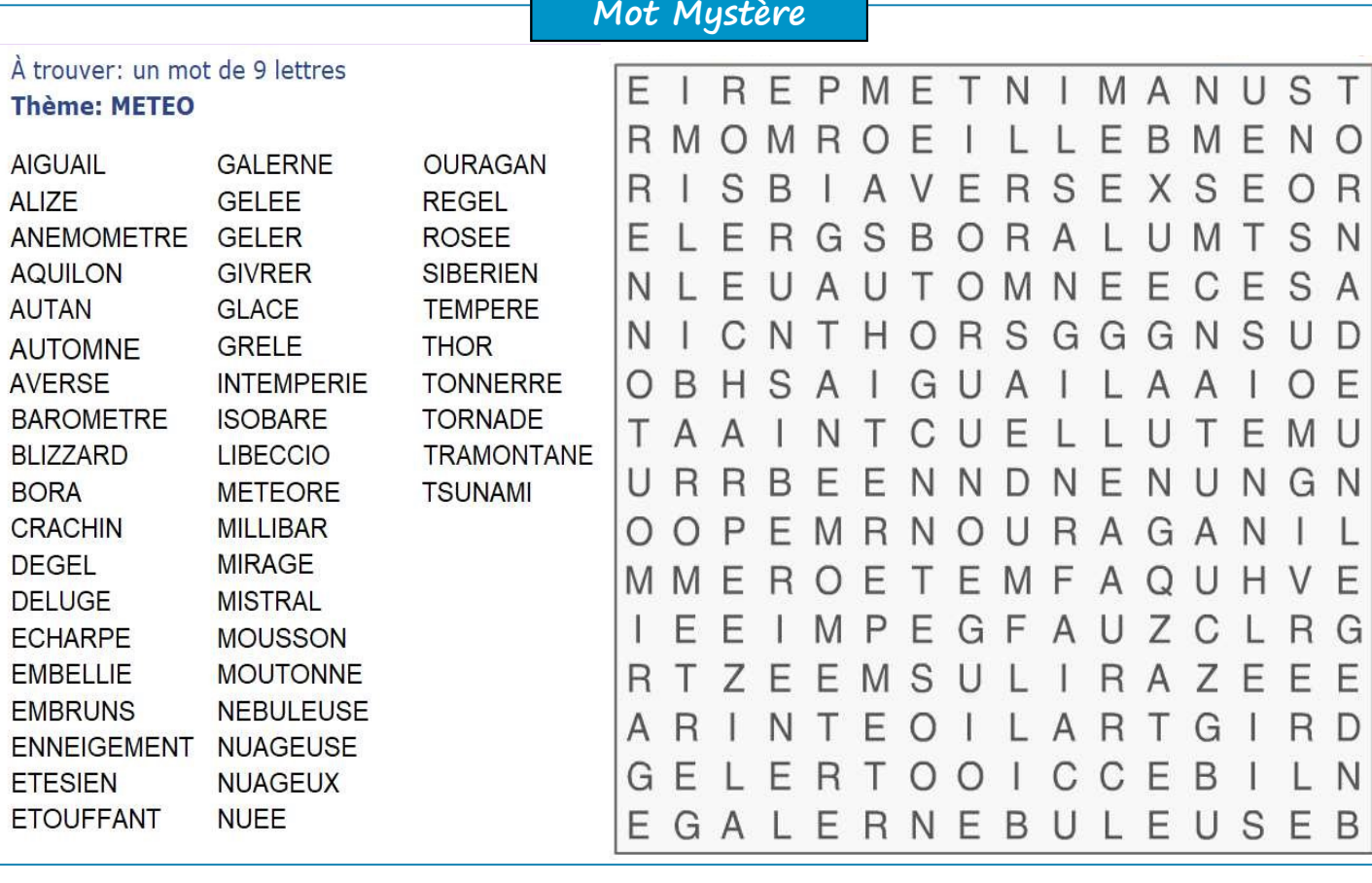

# DEVINETTE D'HALLOWEEN

Réponse : fantôme

# CONCOURS & Action

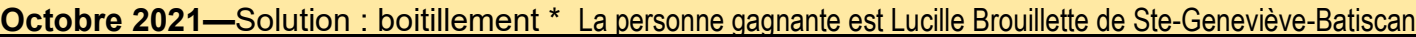

# Participez et courez la chance de gagner 10 \$.

Le tirage au sort est fait devant les membres des comités ou du Conseil d'administration.

\_\_\_\_\_\_\_\_\_\_\_\_\_

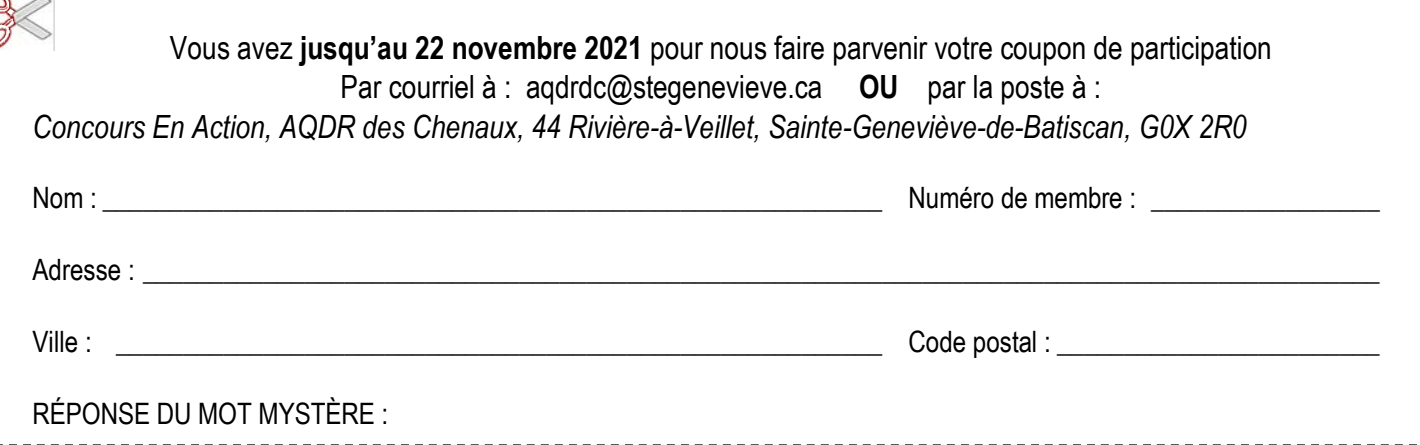

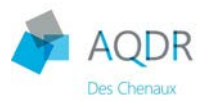

### *&N ACTION 2021-2022*

# Merci à nos précieux partenaires

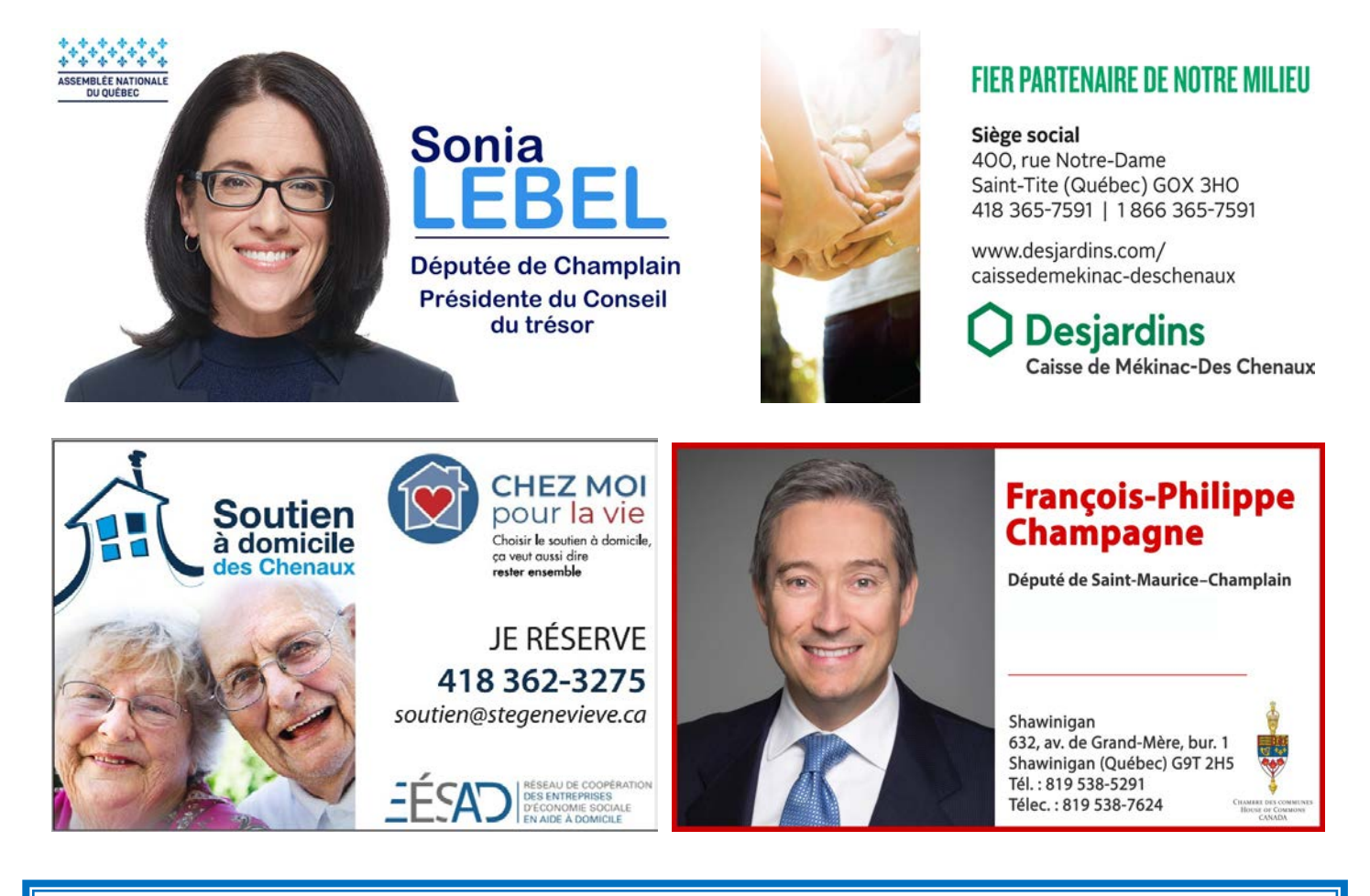

# **DIVERSES RESSOURCES**

Info santé: 811

Centre antipoison du Québec: 1 800 463-5060 (Ligne téléphonique d'urgence 24 heures par jour, 365 jours par année.)

Ligne Info-Aînés Mauricie: 819-533-5417

Ligne Aide Abus Aînés : 1 888 489-ABUS (2287) (sans frais)

Centre d'assistance et d'accompagnement aux plaintes (CAAP) Mauricie et Centre du Québec : 819 537-3911 ou 1 877 767-2227 (sans frais)